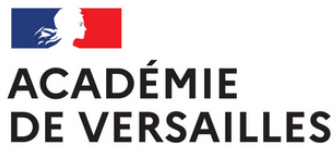

Liberté Égalité Fraternité **EXPLANSION EDDE EXP** 

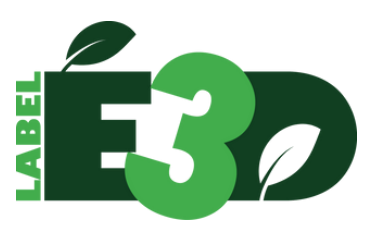

# **Mémo Ouverture de la campagne de labellisation E3D**

## **C'est quoi la démarche E3D ?**

La labellisation « E3D » (École ou Établissement en Démarche globale de Développement Durable) a été développée par le ministère pour reconnaître et encourager les écoles et établissements scolaires qui s'engagent dans une démarche globale de développement durable.

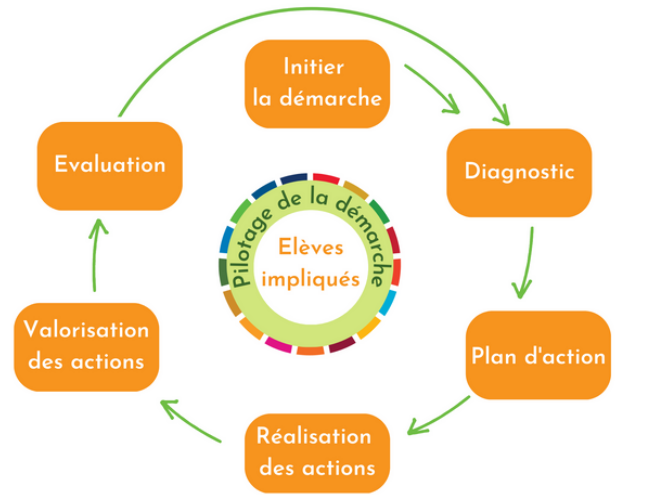

Cette démarche participe à l'EDD, en faisant de l'établissement un lieu d'apprentissage global du développement durable.

Il s'agit de conduire une **approche transversale** à l'échelle de l'établissement tout entier, en établissant une continuité entre les enseignements, les actions et projets pédagogiques, la vie scolaire, la gestion et la maintenance de la structure scolaire (consommation d'eau et d'énergie, collecte des déchets, lutte contre le gaspillage alimentaire, etc.), tout en s'ouvrant sur l'extérieur, notamment sur le territoire et ses acteurs, par le **partenariat**.

La démarche « E3D » se conjugue avec l'ensemble des éducations transversales, non seulement l'éducation au développement durable, mais aussi l'éducation à la santé, l'éducation à la citoyenneté, l'éducation artistique et culturelle, ou encore l'éducation aux médias.

En [savoir](https://edd.ac-versailles.fr/spip.php?article434=) plus, avec des exemples et des ressources

## **Comment obtenir le Label E3D ?**

Le Label E3D, valable 3 ans, atteste le niveau d'engagement dans la Démarche E3D. Il se décline en 3 niveaux.

L'école ou l'établissement sollicite le label auprès de la Mission académique EDD. Une commission académique étudie les demandes de labellisation.

La démarche peut être compatible avec d'autres démarches de labellisation de l'Académie (label égalité filles-garçons, Label Edu-santé) ou des partenaires (Eco-école).

A ce jour, 757 [établissements](https://edd.ac-versailles.fr/spip.php?article771=) et écoles sont [labellisés](https://edd.ac-versailles.fr/spip.php?article771=) dans l'Académie.

Le formulaire de demande de labellisation E3D 2023-2024 est ouvert du 26 février au 7 avril.

Tous les détails avec les critères, les [documents](https://edd.ac-versailles.fr/spip.php?article747=) demandés et le [formulaire](https://edd.ac-versailles.fr/spip.php?article747=)

### **Comment être accompagné dans sa demande ?**

L'équipe académique propose une visio-flash pour répondre à vos questions le 7 mars de 17h à 17h45. Lien de [connexion](https://acver.fr/e3d)

#### **Comment obtenir une labellisation de territoire éducatif E3D ?**

Un territoire éducatif E3D est constitué de plusieurs écoles et établissements agissant ensemble pour le développement durable, sur leur territoire partagé et avec leurs partenaires. En savoir plus sur la [labellisation](https://edd.ac-versailles.fr/spip.php?article816=) de territoir[e](https://edd.ac-versailles.fr/spip.php?article816=)